# **Section 2 Slides**

Made by Leiyi Zhang, Scott Ni and Shreya Jayaraman

#### **Announcements**

- Homework 1 due yesterday
- Homework 2 due next Wednesday (10/14) 11:59 pm PST
- ●

#### **Review**

 $\bullet$ 

- Some important denotation and definition on your handout
- Countable additivity: only apply when events are mutually exclusive / disjoint
- Inclusion-Exclusion: +singles doubles + triples quads + …

Theorem 2.1.4: Probability in Sample Space with Equally Likely Outcomes If  $\Omega$  is a sample space such that each of the unique outcome elements in  $\Omega$  are equally likely, then for any event  $E \subseteq \Omega$ :

$$
\mathbb{P}(E) = \frac{|E|}{|\Omega|}
$$

# **The MatPlotLib Library**

### **Plotting A Graph using matplotlib.pyplot**

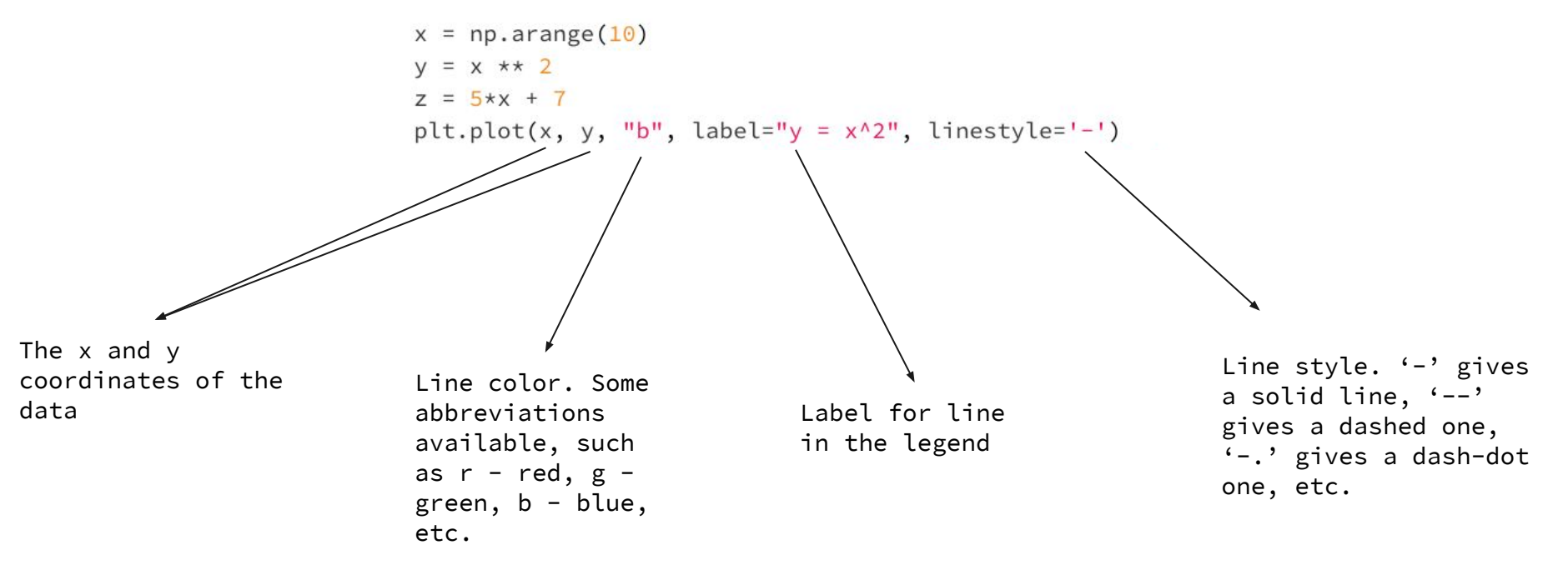

```
import numpy as np
x = np.arange(10)y = x * x 2
z = 5*x + 7plt.plot(x, y, "b", label="y = x^2", linestyle='-')
plt.plot(x, z, "r", label="z = 5x + 7", linestyle='-.')
plt.legend(loc="upper left")
plt.xlabel("x")
plt.ylabel("f(x)")plt.title("An Interesting Graph")
plt.savefig('plot.png')
```
import matplotlib.pyplot as plt

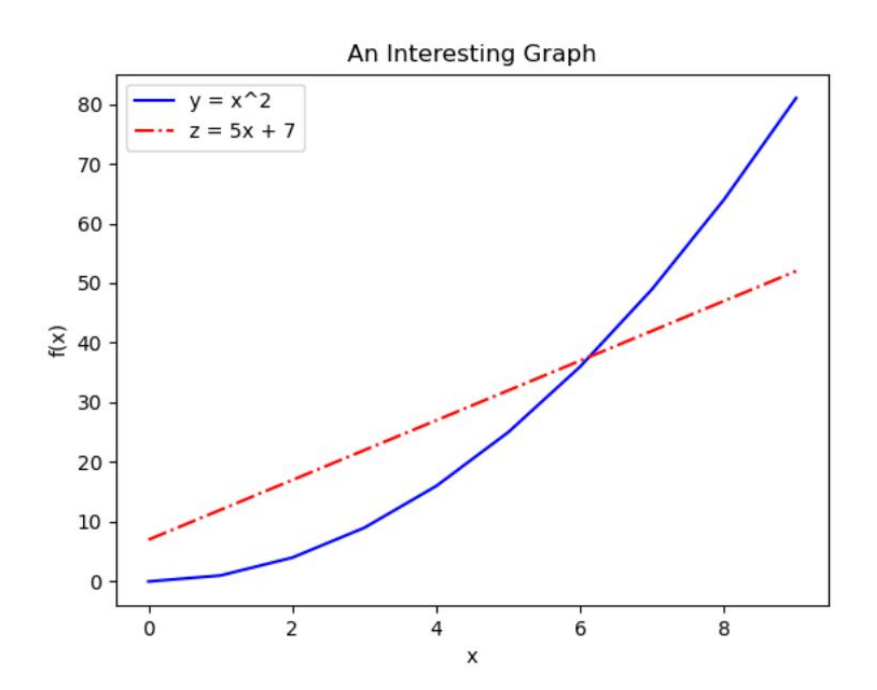

# **Probability by Simulation**

#### **P(E)**

The long-term limit of probability of an event E occurring in a random experiment

$$
\frac{\# \ of \ trials\ (E)}{\#trials} \to P(E)
$$

## **A Coin Flip Game**

Suppose a weighted coin comes up heads with probability ⅓.

How many flips do you think it will take for the first head to appear?

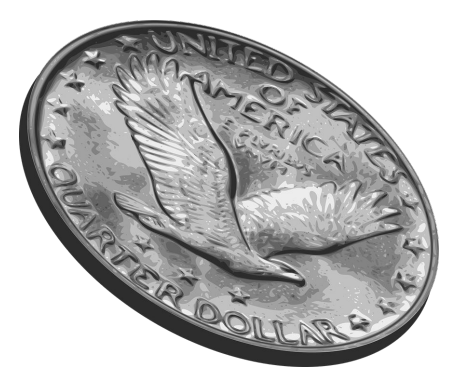

### **Simulating the Coin Flip Game**

np.random.rand()  $\longrightarrow$  Returns a single random float in the range  $[0, 1)$ 

## **Simulating the Coin Flip Game**

if  $np.random.randn() < p$ :

**What is this expression checking?**

Since np.random.rand() returns a random float between [0, 1), the function returns a value  $\leq p$  with probability p.

## **Simulating the Coin Flip Game**

if  $np.random.randn() < p$ :

**What is this expression checking?**

Since np.random.rand() returns a random float between [0, 1), the function returns a value < p with probability p.

This allows us to simulate the event in question: **the first 'Heads' appears whenever rand() returns a value < p.** And, if rand()  $>= p$ , the coin flip turned up 'Tails'.

### **Simulating ONE Coin Flip Game**

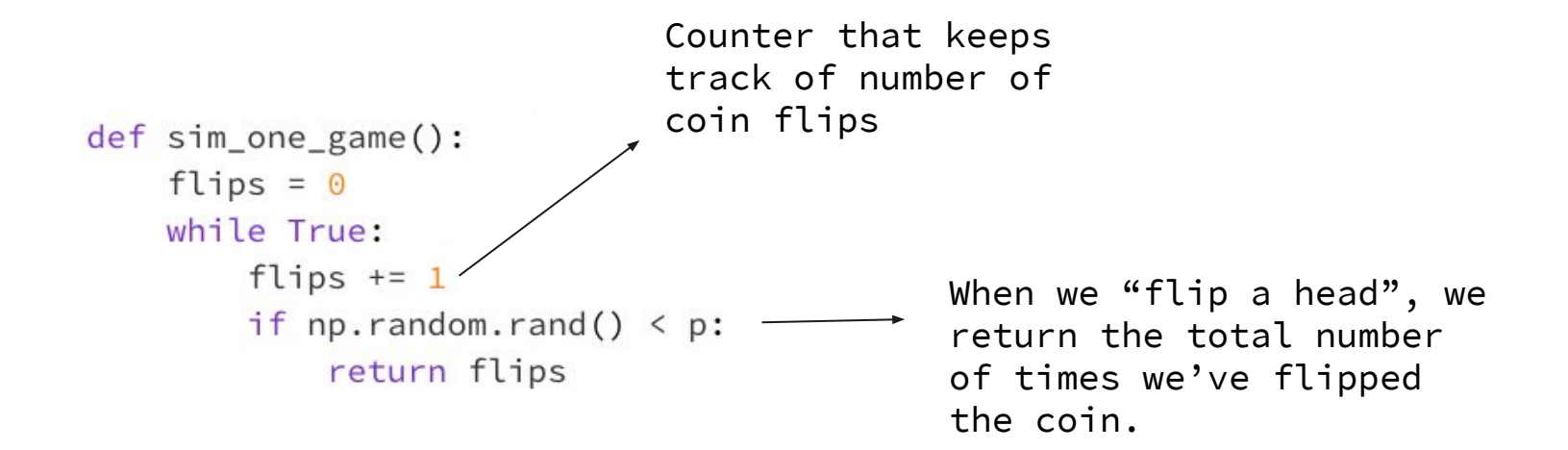

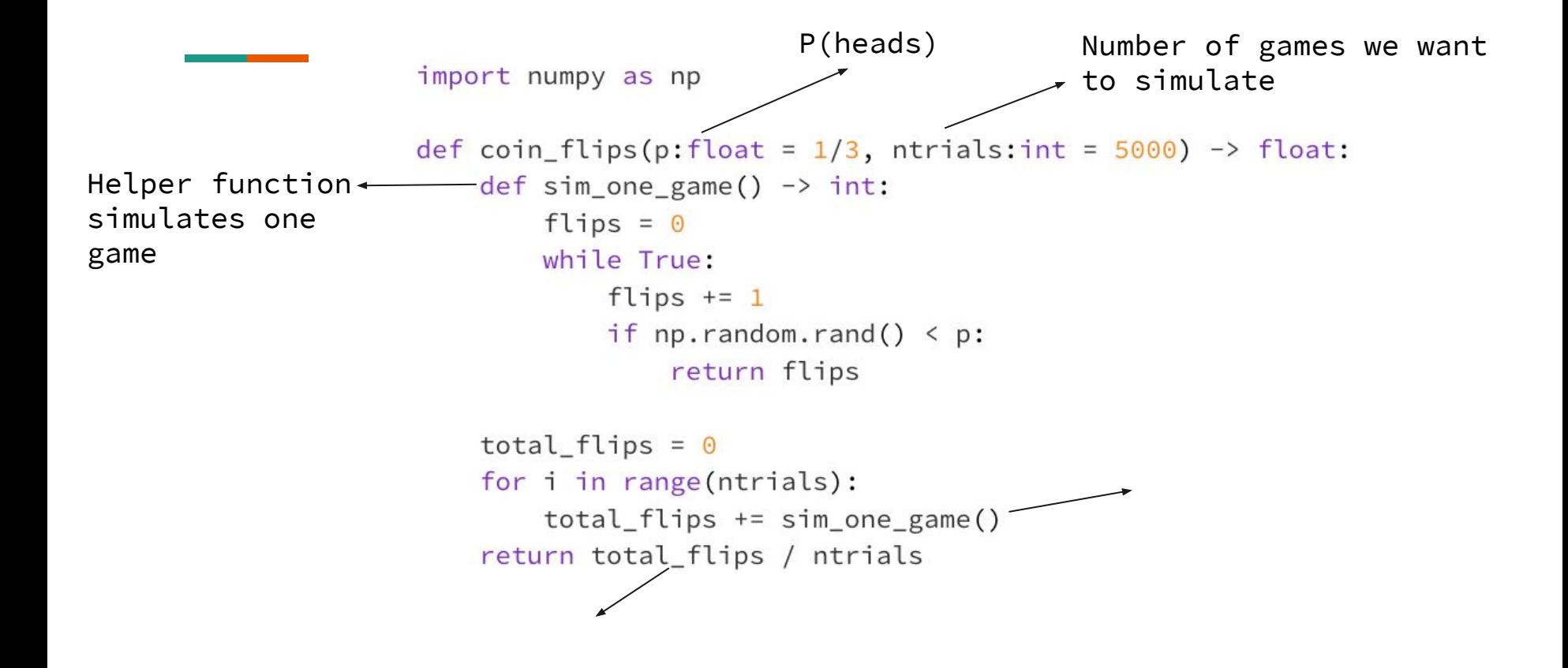

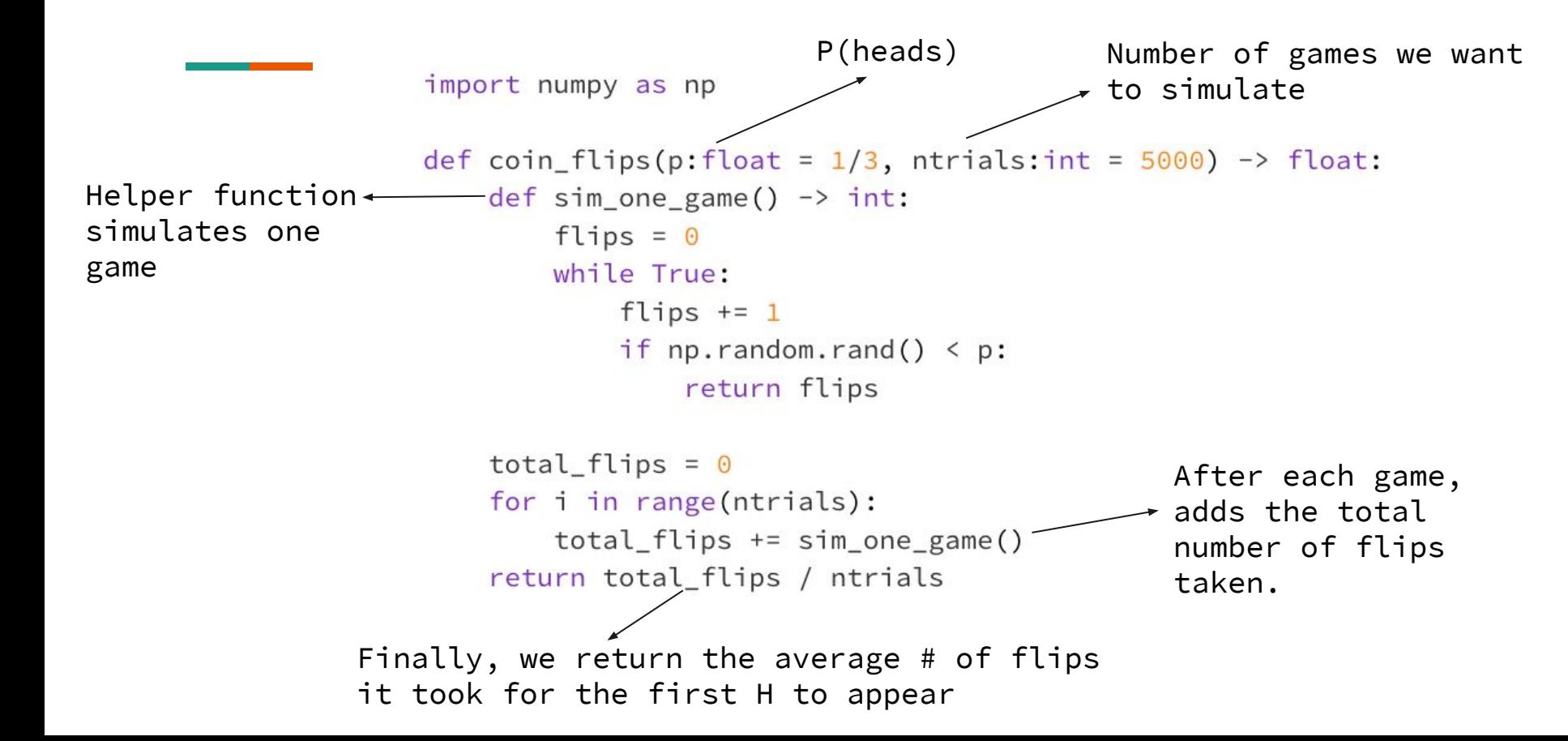

# **Codealong: Probability by Simulation**

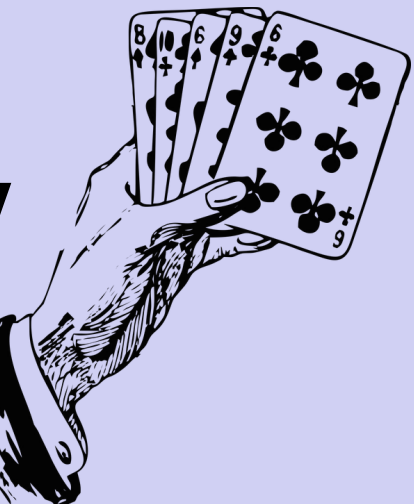

# **Question 3: "Spades and Hearts"**

Given 3 different spades and 3 different hearts, shuffle them. Compute Pr(E), where E is the event that the suits of the shuffled cards are in alternating order.

If  $\Omega$  is a sample space such that each of the unique outcome elements in  $\Omega$  are equally likely, then for any event  $E \subseteq \Omega$ :

$$
\mathbb{P}(E) = \frac{|E|}{|\Omega|}
$$

Computing probability in the case of **equally likely outcomes** reduces to doing two counting problems (counting  $|E|$  and  $|\Omega|$ , where computing  $|\Omega|$  is generally easier than computing |E|). Just use the techniques from Chapter 1 (Counting) to do this!

-Textbook

Size of sample space: all reorderings possible

6!

Size of sample space: all reorderings possible

6!

Size of event:

3! ways to order spades, 3! ways to order hearts either hearts at the front or spades at the front

 $2 * 3!^2$ 

Size of sample space: all reorderings possible

6!

Size of event:

3! ways to order spades, 3! ways to order hearts either hearts at the front or spades at the front

 $2 * 3!^2$ 

 $2 * 3!^2$ Answer : $\overline{6}$ 

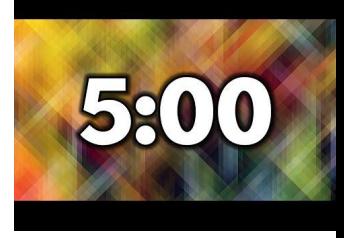

## **Question 4: "Trick or Treat"**

Suppose on Halloween, someone is too lazy to keep answering the door, and leaves a jar of exactly *N* total candies. You count that there are exactly *K* of them which are kit kats (and the rest are not). The sign says to please take exactly n candies. Each item is equally likely to be drawn. Let *X* be the number of kit kats we draw (out of *n*). What is *Pr(X = k)*, that is, the probability we draw exactly *k* kit kats?

If  $\Omega$  is a sample space such that each of the unique outcome elements in  $\Omega$  are equally likely, then for any event  $E \subseteq \Omega$ :

$$
\mathbb{P}(E) = \frac{|E|}{|\Omega|}
$$

Computing probability in the case of **equally likely outcomes** reduces to doing two counting problems (counting  $|E|$  and  $|\Omega|$ , where computing  $|\Omega|$  is generally easier than computing |E|). Just use the techniques from Chapter 1 (Counting) to do this!

-Textbook

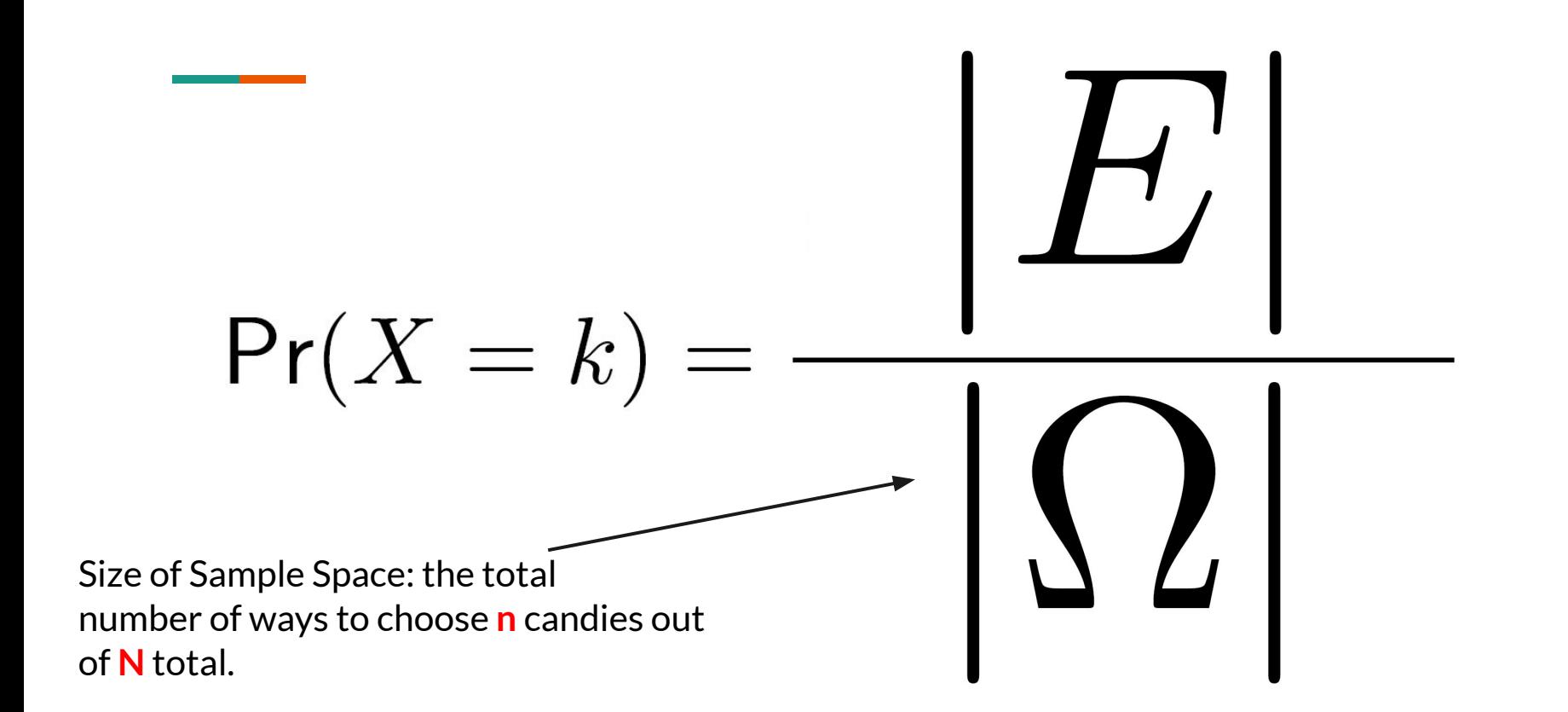

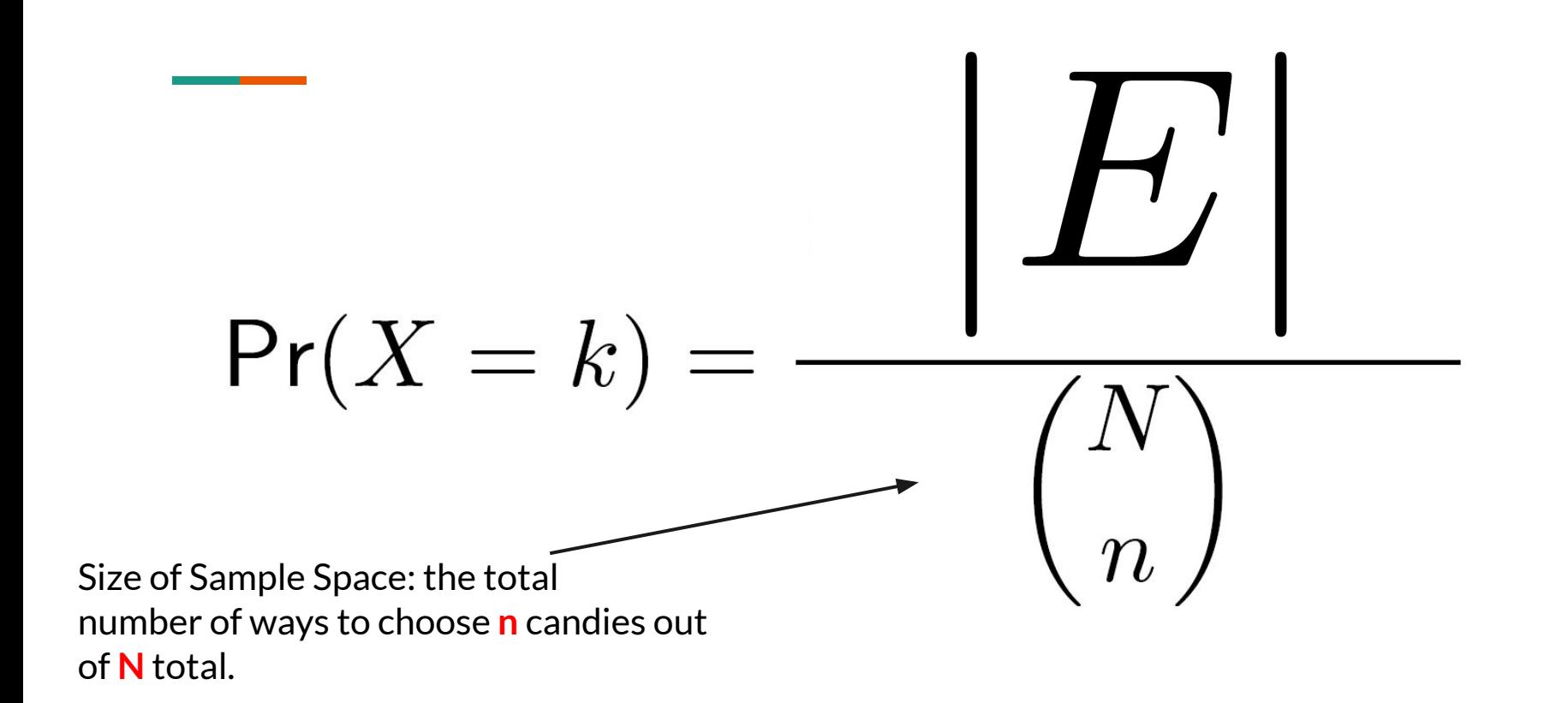

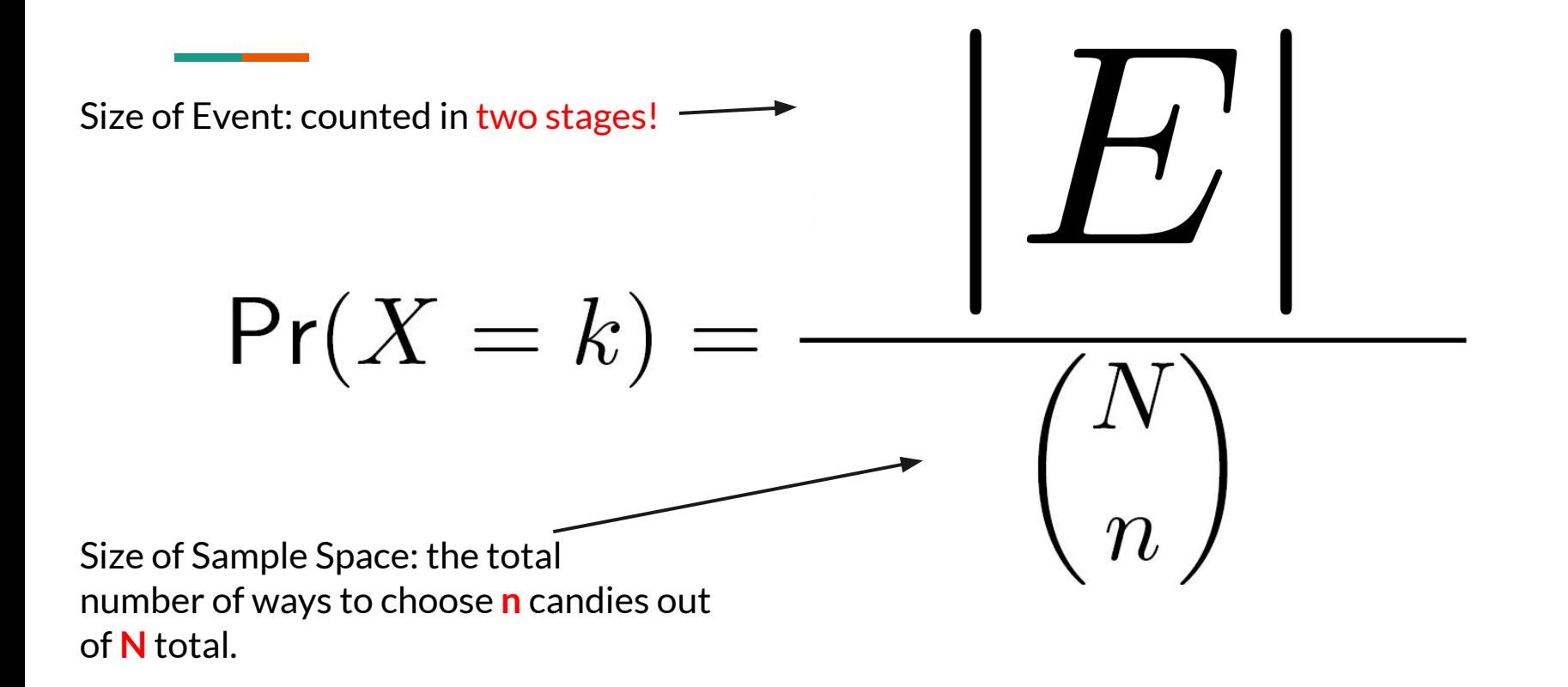

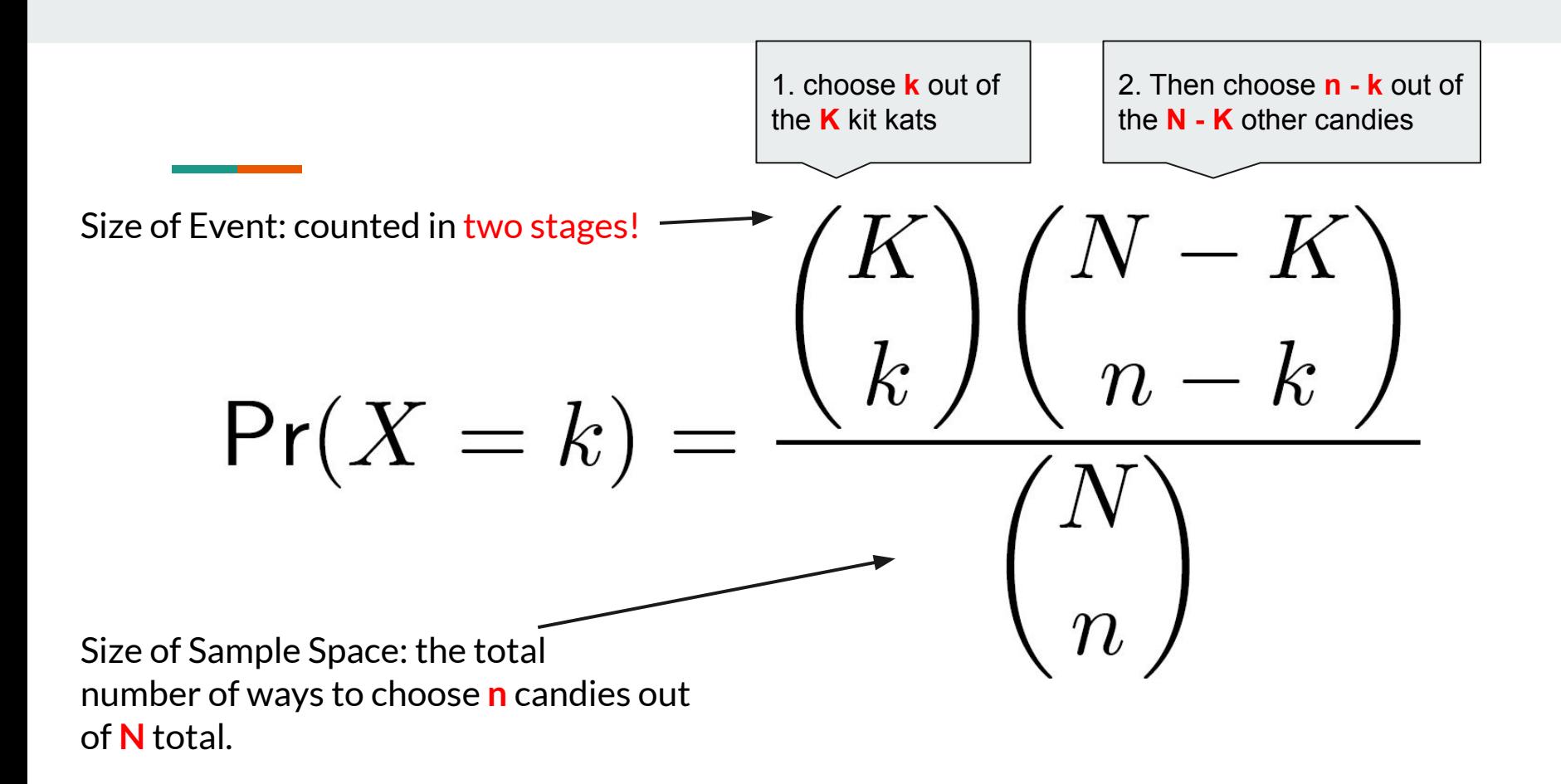

# **Question 6: "Weighed Die"**

Consider a weighted (6-faced) die such that

- $Pr(1) = Pr(2)$ ,
- $Pr(3) = Pr(4) = Pr(5) = Pr(6)$ , and
- $Pr(1) = 3Pr(3)$ .

What is the probability that the outcome is [3 or 4]?

- $Pr(1) = Pr(2)$
- $Pr(3) = Pr(4) = Pr(5) = Pr(6)$
- $Pr(1) = 3Pr(3)$

the sum of probabilities for the sample space must equal 1

- $Pr(1) = Pr(2)$
- $Pr(3) = Pr(4) = Pr(5) = Pr(6)$
- $Pr(1) = 3Pr(3)$

the sum of probabilities for the sample space must equal 1

 $Pr(1) + Pr(2) + Pr(3) + Pr(4) + Pr(5) + Pr(6) = 1$ 

- $Pr(1) = Pr(2)$
- $Pr(3) = Pr(4) = Pr(5) = Pr(6)$
- $Pr(1) = 3Pr(3)$

the sum of probabilities for the sample space must equal 1

 $Pr(1) + Pr(2) + Pr(3) + Pr(4) + Pr(5) + Pr(6) = 1$ 

Use the given equations to substitute everything into Pr(3):

 $3Pr(3) + 3Pr(3) + Pr(3) + Pr(3) + Pr(3) + Pr(3) + Pr(3) = 10Pr(3) = 1$ 

•  $Pr(3) = 0.1$ 

**Contract Contract** 

 $Pr(3) = Pr(4) = 0.1$ 

•  $Pr(3) = 0.1$ 

 $Pr(3) = Pr(4) = 0.1$ 

 $Pr(3$  or 4) =  $Pr(3)$  +  $Pr(4)$  = 0.2